Mémento des propriétés CSS Source : "Réalisez votre SITE WEB avec HTML5 et CSS3", de Mathieu Nebra. Issu du Site du Zéro, <http://fr.openclassrooms.com/> Pour beaucoup d'exemples, voir :<http://www.juggling.ch/zgisin/page04.html> Pour une liste complète, c.f. :<http://www.w3schools.com/cssref/default.asp>

**Propriétés de mise en forme du texte** (et des images). C'est-à-dire de tout ce qui touche à la présentation du texte proprement dit : le gras, l'italique, le souligné, la police, l'alignement, etc.

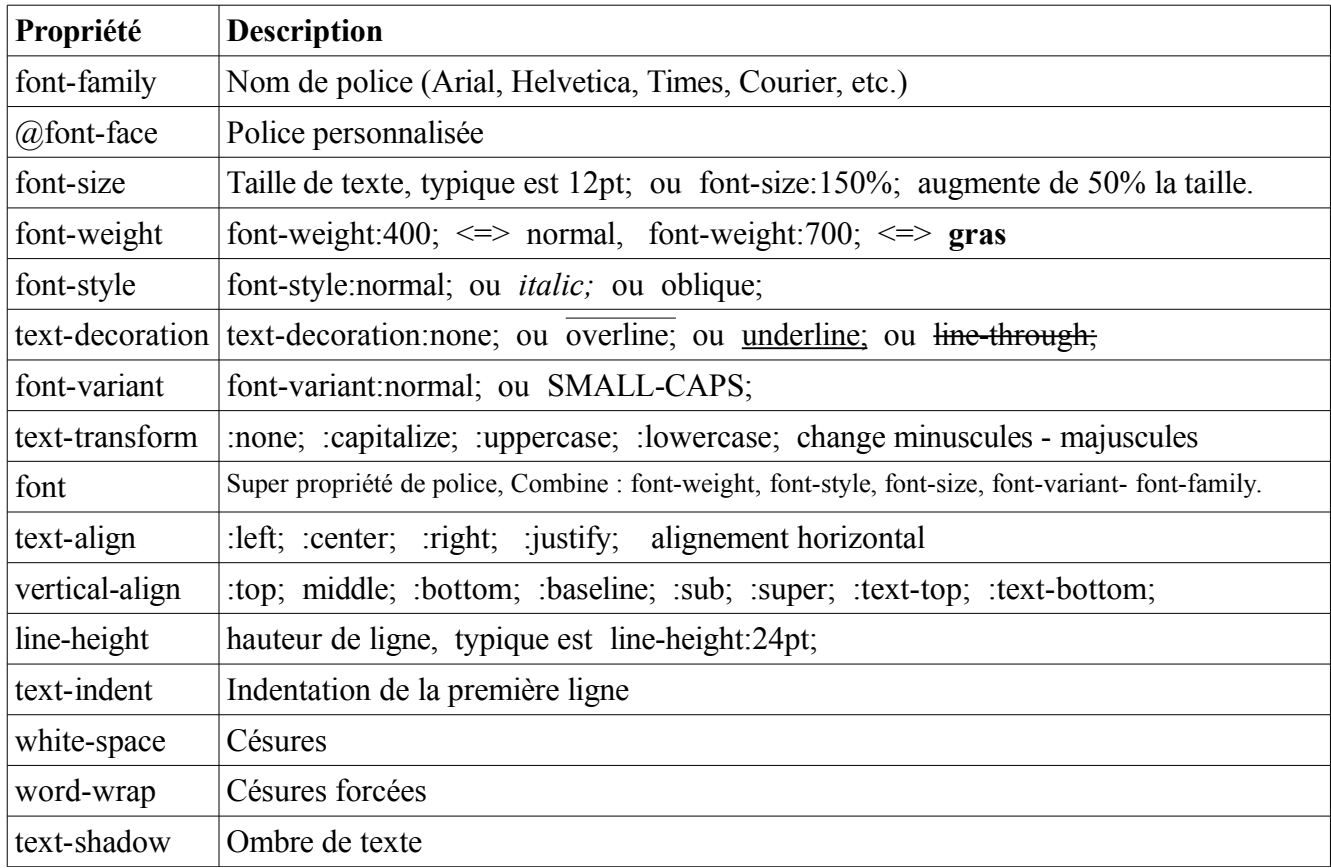

### **Propriétés de couleur et de fond**

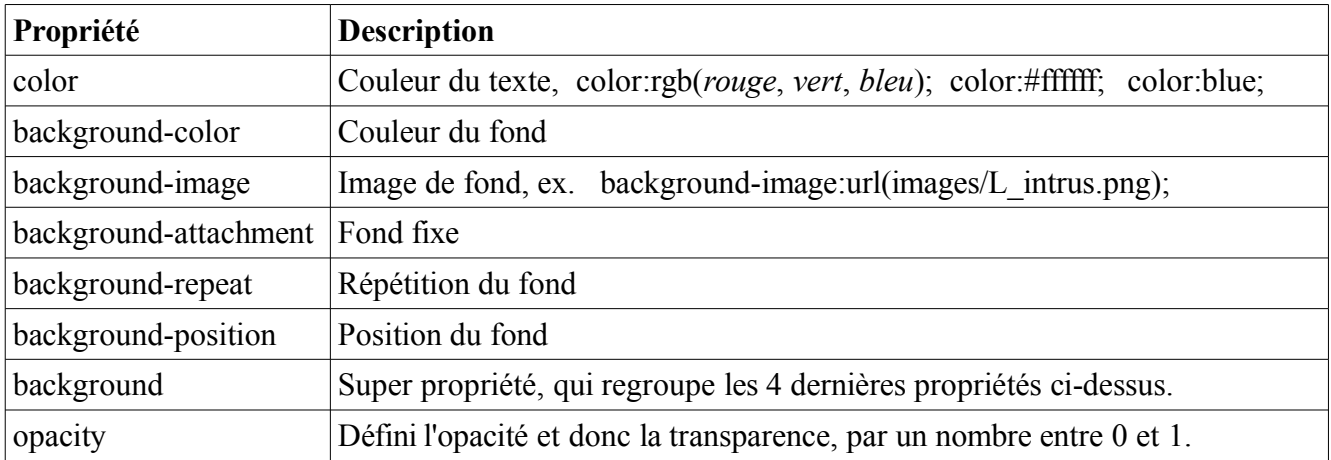

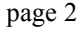

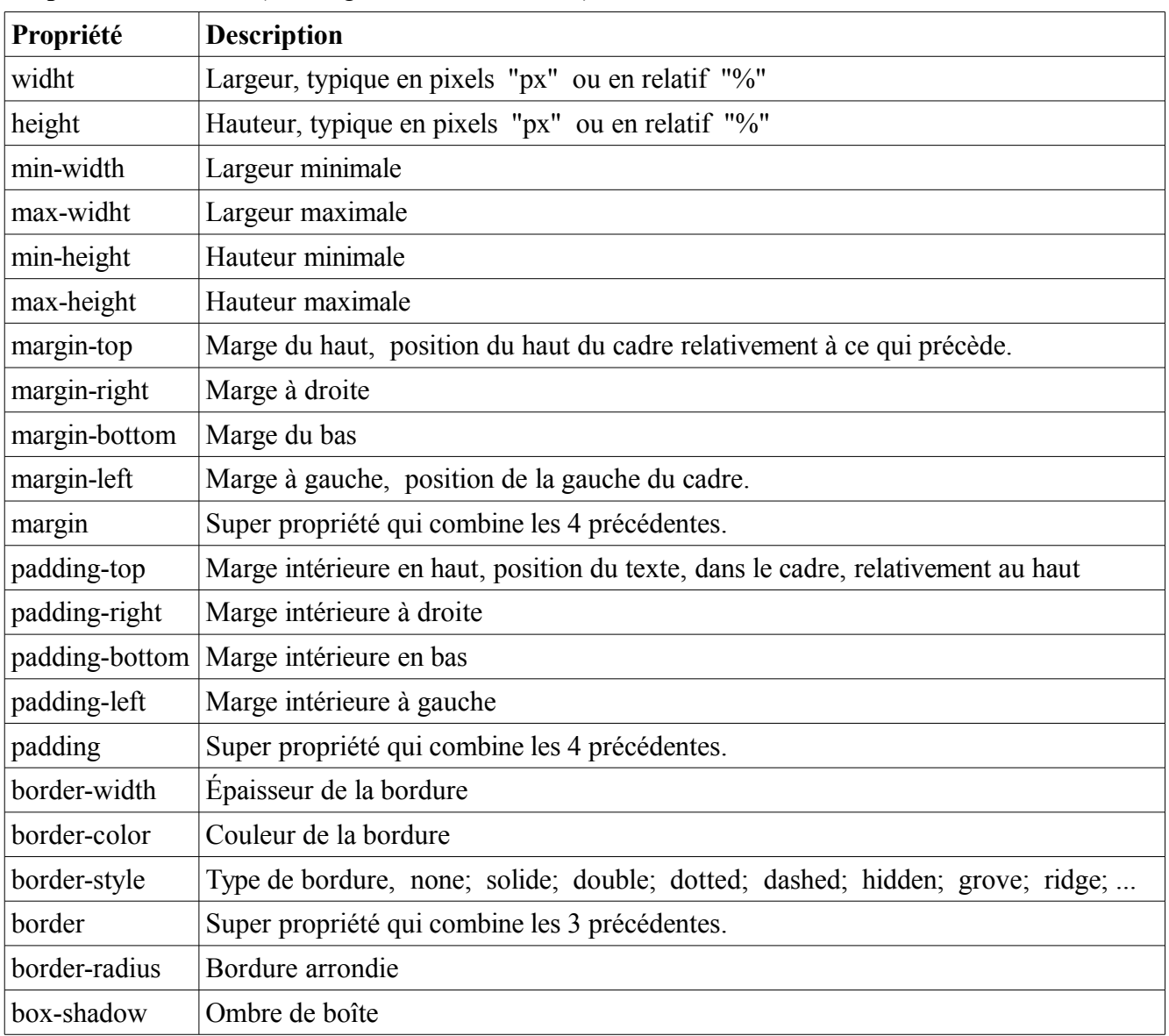

## Propriétés des boîtes (et de ligne horizontale <hr>>
<sub>></sub>)

# **Propriétés de positionnement et d'affichage**

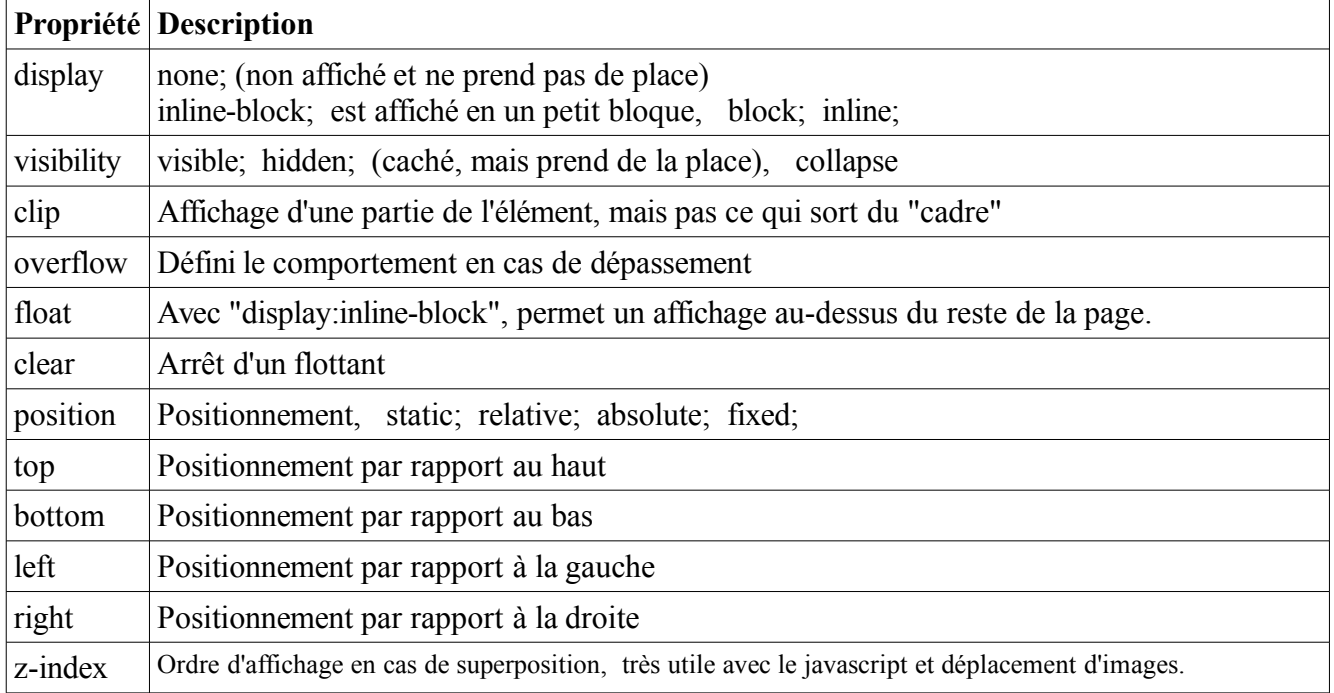

Utilisé avec "hover", permet de faire apparaître un texte, c.f. [http://www.juggling.ch/zgisin/page97\\_tests.html](http://www.juggling.ch/zgisin/page97_tests.html)

### **Propriétés des listes**

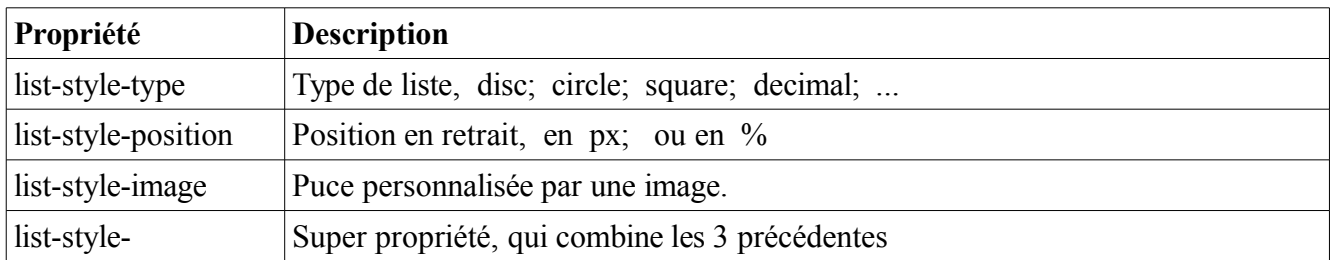

## **Propriétés des tableaux** <table style="..."> ... </table>

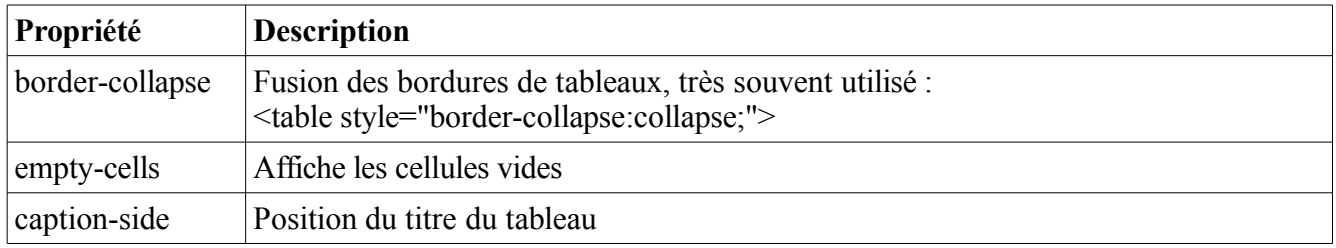

#### **Propriétés du curseur de la souris**

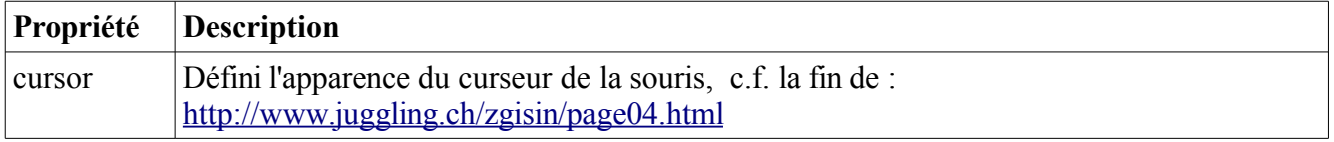

#### **Quelques balises de structuration du texte**

<span> est une balise générique, de type inline, qui suit donc le cours de la ligne. <div> est l'autre balise générique, de type block, qui passe à la ligne suivante. *Ces deux balises sont très souvent utilisée pour définir des styles particuliers de portions de pages Web.*

 $\langle \text{sup}\rangle$  Exposant  $\langle \text{sub}\rangle$  Indice  $\langle \text{strong}\rangle$  Mise en valeur forte  $\langle \text{em}\rangle$  Mise en valeu normale  $\langle h1 \rangle$  à  $\langle h6 \rangle$ , divers niveaux de titre

- <img ...> pour insérer une image
- <audio ...> pour insérer un son, avec contrôle du son.

<vidéo ...> pour insérer une vidéo, avec contrôle de la vidéo.

<source ...> indique la source pour les formats son et audio.

- <a href=...> pour les liens hypertextes
- $br>$  pour les sauts de lignes
- <p> pour les paragraphes
- <hr> pour afficher une ligne horizontale, séparatrice.
- <pre> pour un texte formaté, les sauts de lignes et espaces sont affichés comment dans la source.

#### **Balises de listes**

- <ul> Liste à puce, non numérotée
- <ol> Liste numérotée
- $\langle i \rangle$  Elément de la liste à puces
- <dl> Liste de définitions
- <dt> Terme à définir
- <dd> Définition du terme

## **Balise de tableau**

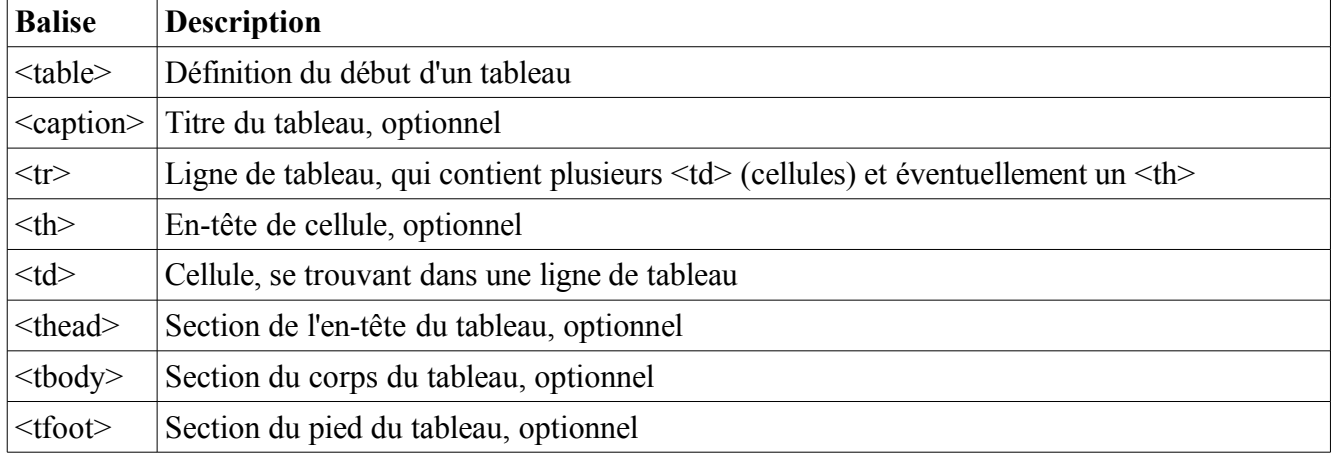

### **Balise de formulaire**

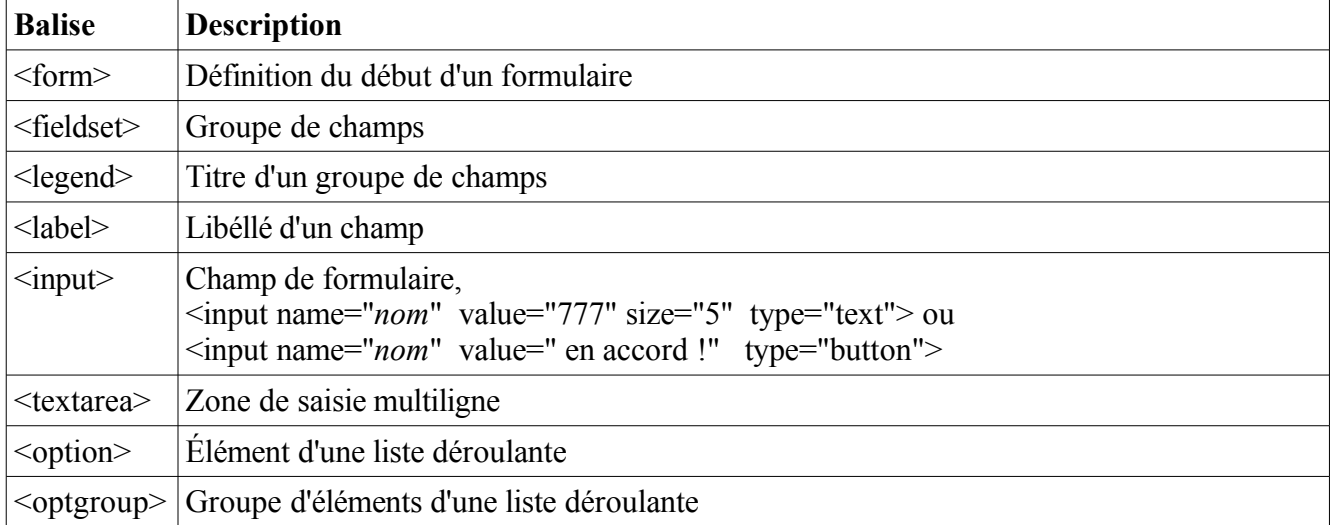

class="*nom*" indique le nom de la classe CSS à utiliser. Elle est définie par .*nom* id="*nom*" indique le nom de l'id CSS à utiliser. Il est **unique**. Il est défini par #*nom*

Pour plus d'information sur les formulaires, voir la page : <http://claparede.educanet2.ch/gisin3os/javascript/Formulaires.html>

Pour plus d'information sur Javascript, voir la page : <http://claparede.educanet2.ch/gisin3os/javascript/javascript.html>

Pour plus d'information sur la gestion de son avec la balise <audio>, voir la page : <http://www.juggling.ch/gisin/javascript/PlaySound/PlaySound03.html>

Pour plus d'information sur la gestion audio, voir la page : <http://www.juggling.ch/gisin/javascript/Videos/videos.html>